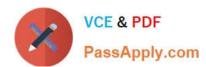

# 642-661<sup>Q&As</sup>

CCIP Configuring BGP on Cisco Routers (BGP)

# Pass Cisco 642-661 Exam with 100% Guarantee

Free Download Real Questions & Answers PDF and VCE file from:

https://www.passapply.com/642-661.html

100% Passing Guarantee 100% Money Back Assurance

Following Questions and Answers are all new published by Cisco
Official Exam Center

- Instant Download After Purchase
- 100% Money Back Guarantee
- 365 Days Free Update
- 800,000+ Satisfied Customers

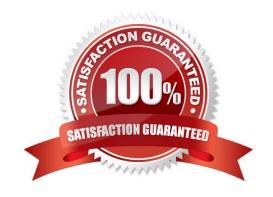

# VCE & PDF PassApply.com

### https://www.passapply.com/642-661.html

2021 Latest passapply 642-661 PDF and VCE dumps Download

#### **QUESTION 1**

Which Cisco IOS command is used to view the amount of CPU resources consumed (utilization) due to running BGP processes?

- A. show ipbgp process
- B. show memory | include BGP
- C. show processcpu | include BGP
- D. show ip protocols | include BGP

Correct Answer: C

#### **QUESTION 2**

Which BGP router configuration mode command is best used to summarize refixed learned from other BGP peers?

- A. network
- B. aggregate-address
- C. auto-summary
- D. synchronization

Correct Answer: A

#### **QUESTION 3**

During the autonomous system number migration process, which BGP feature allows a BGP router to act as a router within one autonomous system to some BGP neighbors but also appear to be in another autonomous system to other neighbors?

- A. as-pathprepending
- B. Site-of-Origin (S00)
- C. AS override
- D. local-as
- E. remove-private-as

Correct Answer: D

#### **QUESTION 4**

# VCE & PDF PassApply.com

#### https://www.passapply.com/642-661.html

2021 Latest passapply 642-661 PDF and VCE dumps Download

What is the correct BGP configuration to have AS 65111 prefer the path to AS 65221 over the path to AS 65237 except for the traffic which originates in AS 65237?

A. routerbgp 65111 neighbor 10.10.10.10 remote-as 65221 neighbor 10.20.20.20 remote-as 65237 neighbor 10.10.10.10 weight 160 neighbor 10.20.20.20 weight 150 neighbor 10.20.20.20 filter-list 1 weight 170! ip as-path access-list 1 permit \_65237\$

B. routerbgp 65111 neighbor 10.10.10.10 remote-as 65221 neighbor 10.20.20.20 remote-as 65237 neighbor 10.10.10.10 weight 160 neighbor 10.20.20.20 weight 150 neighbor 10.20.20.20 access-group 1 weight 170! access-list 1 permit 65237\$

C. routerbgp 65111 neighbor 10.10.10.10 remote-as 65221 neighbor 10.20.20.20 remote-as 65237 neighbor 10.10.10.10 weight 160 neighbor 10.20.20.20 weight 150

D. routerbgp 65111 neighbor 10.10.10.10 remote-as 65221 neighbor 10.20.20.20 remote-as 65237 neighbor 10.10.10.10 weight 160 neighbor 10.20.20.20 weight 150 neighbor 10.20.20.20 route-map test! route-map test permit 10 match as-path  $\_65221$ \$

Correct Answer: A

#### **QUESTION 5**

In reference to BGP route flap dampening feature, when will the penalty and the flap history of a route clear?

- A. When the penalty associated with a route reaches the reuse limit.
- B. When a route is in the history state for longer than the half-time limit.
- C. When the penalty associated with a route reaches the suppress limit.
- D. When the penalty associated with a route drops below half the reuse limit.

Correct Answer: D

#### **QUESTION 6**

Match the correct relationship between the methods used to influence BGP path selection and the traffic flow it influences.

1.

setting the weight

2.

setting the MED

3.

setting the local preference

4.

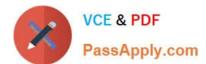

### https://www.passapply.com/642-661.html

2021 Latest passapply 642-661 PDF and VCE dumps Download

| setting | the | admin | distance |
|---------|-----|-------|----------|
|---------|-----|-------|----------|

5.

using recursive route lookup

6.

using AS-path prepending

A. I-1,3;II-2,6

B. I-1,3;II-2,5

C. I-1,4;II-2,6

D. I-1,4;II-2,5

Correct Answer: A

#### **QUESTION 7**

What is one method an ISP can use to reduce the BGP requirements within the ISP network core?

- A. Use MPLS within the ISP network core.
- B. Use MPLS to connect tomultihomed customers.
- C. Carry the external routes using an IGP like IS-IS.
- D. Use recursive routing to reach the BGP next hop.

Correct Answer: A

#### **QUESTION 8**

External BGP peers must normally reside on a directly connected network. Sometimes it is useful to relax this restriction to enable load balancing. Which neighbor command option is used to permit this?

- A. ebgp-multihop
- B. soft-reconfiguration
- C. remote-as
- D. send-community
- E. no sync
- F. next-hop-self

Correct Answer: A

#### https://www.passapply.com/642-661.html 2021 Latest passapply 642-661 PDF and VCE dumps Download

#### **QUESTION 9**

Based on the following show ip bgp neighbors output from R-2, which two statements are true?

R-2#show ip bgp neighbors BGP neighbor is 10.1.1.5, remote AS 65101, internal link Index 1, Offset 0, Mask 0x2 Route-Reflector Client BGP version 4, remote router ID 5.5.5.5 BGP state = Established, table version = 4, up for 00:01:29 Last read 00:00:29, hold time is 180, keepalive interval is 60 seconds Minimum time between advertisement runs is 5 seconds Received 13556 messages, 0 notifications, 0 in queue Sent 13454 messages, 0 notifications, 0 in queue Prefix advertised 0, suppressed 0, withdraw 0 Default weight 900 Inbound path policy configured Route map for incoming advertisement is test Connections established 31; dropped 30 Last reset 00:01:40, due to User reset 3 accepted prefixes consume 96 bytes 0 history paths consume 0 bytes 0 history paths consume 0 bytes

- A. R-2 is a route reflector client of the 10.1.1.5 neighbor.
- B. R -2 is a route reflector and the 10.1.1.5 neighbor is a client of R-2.
- C. R-2 has successfully established the IBGP session with the 10.1.1.5 neighbor.
- D. All the BGP updates from R-2 to the 10.1.1.5 neighbor must go through the route-map called "test".

Correct Answer: BC

#### **QUESTION 10**

Lab

#### https://www.passapply.com/642-661.html 2021 Latest passapply 642-661 PDF and VCE dumps Download

After the network administrator modified the configuration on the WGR1 router, the WGR1 router is not able to receive any prefixes from AS22. The network administrator original intent was to only filter out a particular prefix from

Fix the configuration on the WGR1 router to solve the problem. You have correctly solved the problem once the WGR1 router is able to receive 23 prefixes from AS22.

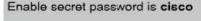

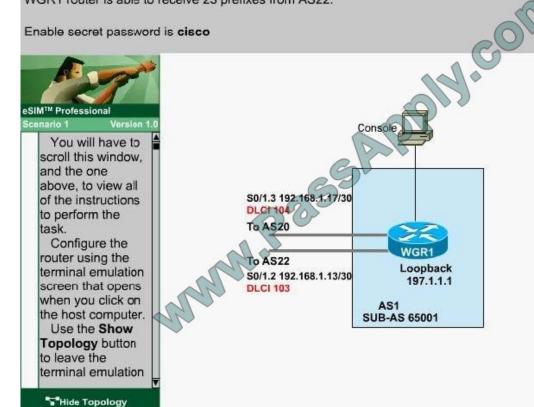

Correct Answer: Check the answer in explanation.

You have to add below command to allow update from AS 22

WGR1> enable

WGR1# config t

WGR1(config)# ip prefix-list 1 seg 10 permit 0.0.0.0/0 le 32

WGR1(config)# end

WGR1# clear ip bgp \*

WGR1# sh ip bgp summary // verify that the 23 prefix are received

WGR1# copy running-config startup-config

#### **QUESTION 11**

Which of the following statements about the BGP MED path attribute on Cisco routers is correct?

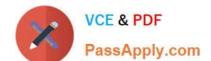

# https://www.passapply.com/642-661.html

2021 Latest passapply 642-661 PDF and VCE dumps Download

- A. If the MED is not attached to a BGP route, it defaults to 0 (best).
- B. By default, MED can be considered for routers coming from different autonomous systems.
- C. By default, MED can be considered for routers coming from differentintrafederation autonomous systems.
- D. Thebgp deterministic-med command is used to ensure that an accurate MED comparison is made across all routes received from different autonomous systems.

Correct Answer: A

#### **QUESTION 12**

What is a key benefit of implementing conditional route injection in BGP networks?

- A. allows the injection of prefix summaries without using the aggregate-address command
- B. eliminates the complexity of route aggregation when using the network command
- C. allows the injection of more specific routes based on administrative policies
- D. provides for link redundancy by conditionally injecting active and standby routes
- E. eliminates the need for static routes to inject a default route

Correct Answer: C

Latest 642-661 Dumps

642-661 VCE Dumps

642-661 Braindumps

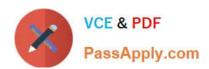

To Read the Whole Q&As, please purchase the Complete Version from Our website.

# Try our product!

100% Guaranteed Success

100% Money Back Guarantee

365 Days Free Update

**Instant Download After Purchase** 

24x7 Customer Support

Average 99.9% Success Rate

More than 800,000 Satisfied Customers Worldwide

Multi-Platform capabilities - Windows, Mac, Android, iPhone, iPod, iPad, Kindle

We provide exam PDF and VCE of Cisco, Microsoft, IBM, CompTIA, Oracle and other IT Certifications. You can view Vendor list of All Certification Exams offered:

https://www.passapply.com/allproducts

## **Need Help**

Please provide as much detail as possible so we can best assist you. To update a previously submitted ticket:

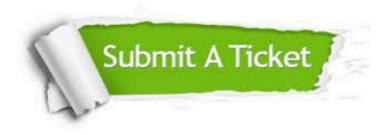

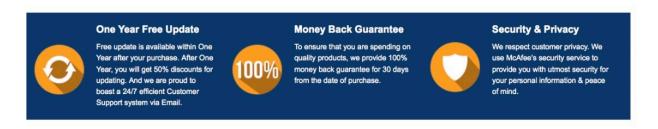

Any charges made through this site will appear as Global Simulators Limited.

All trademarks are the property of their respective owners.

Copyright © passapply, All Rights Reserved.